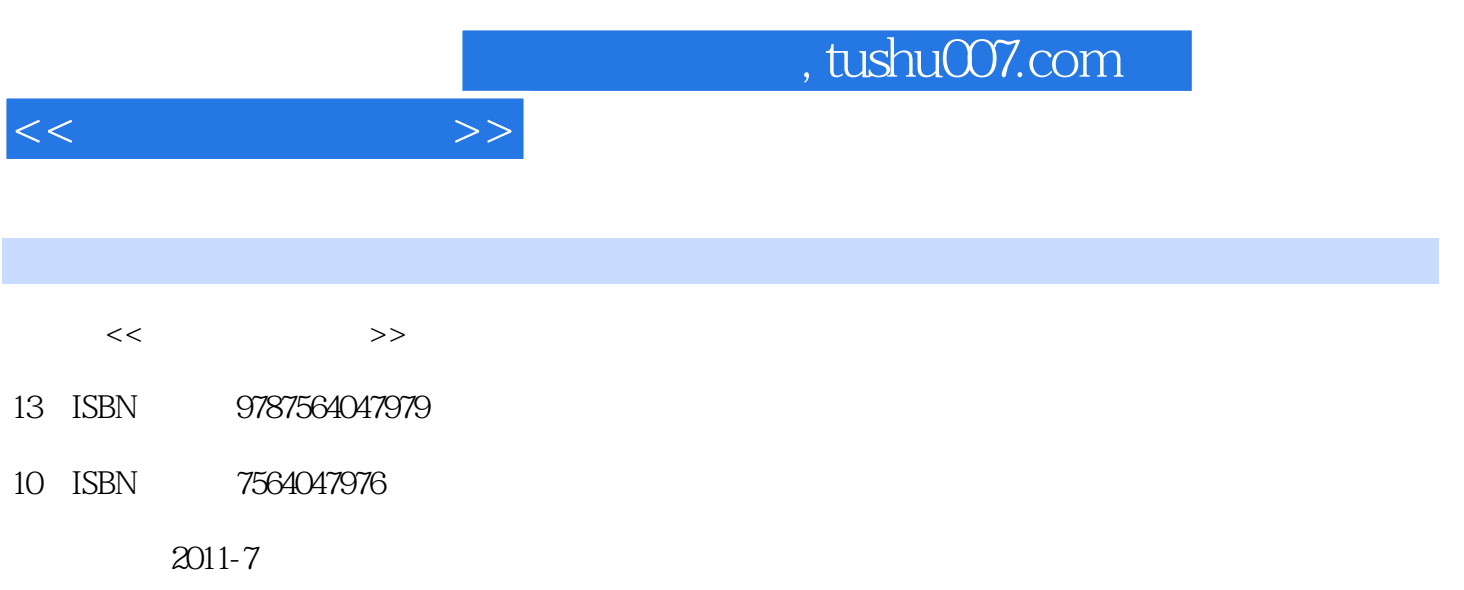

PDF

## 更多资源请访问:http://www.tushu007.com

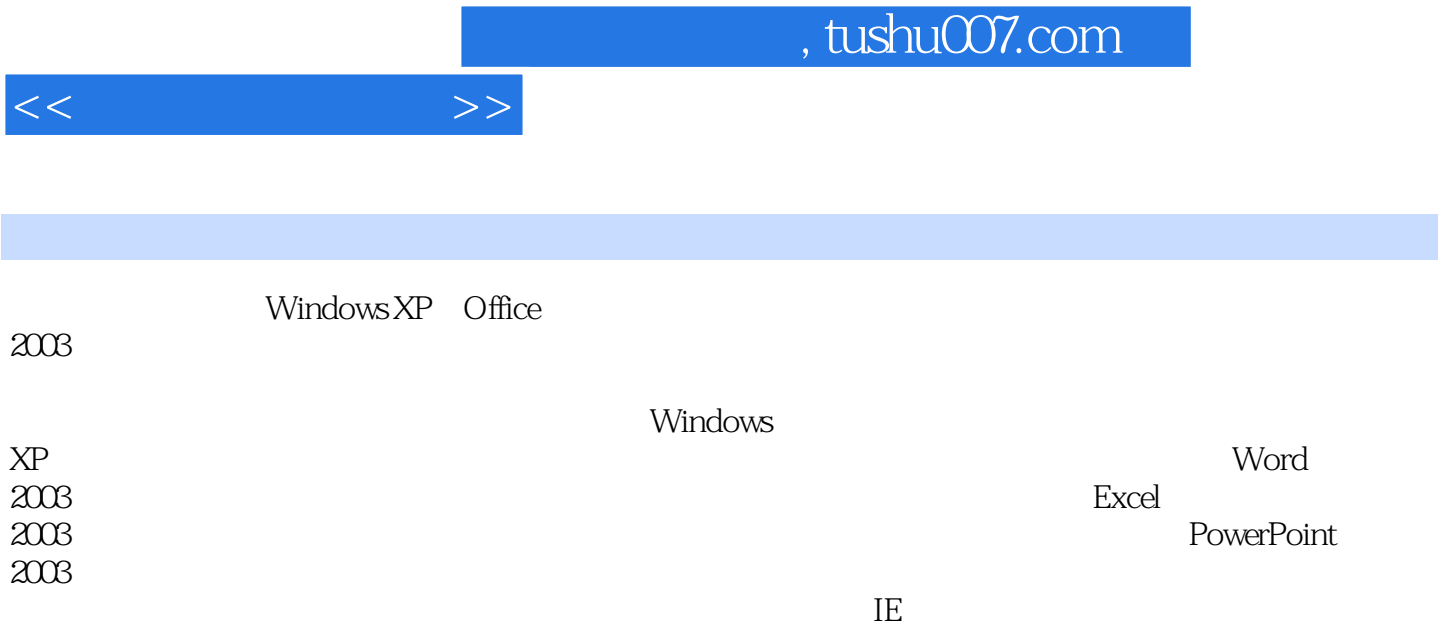

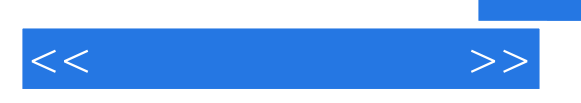

Windows XP Windows XP

> Windows XP Windows XP Windows XP

Windows XP

Windows XP

Windows XP

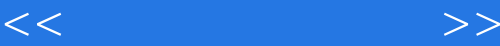

Windows XP

Windows XP

Word2003 Word2003 Word2003

Word2003

Word2003

Word2003 Word2003

Word

Word2003

Exce2003 Exce2003 Exce2003 Exce2003 Exce2003

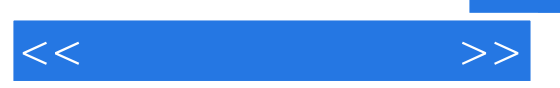

Excel

PowerPoint2003 PowerPoint2003 PowerPoint PowerPoint2003 PowerPoint2003 PowerPoint2003

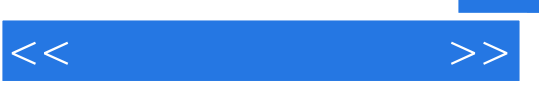

CD Internet

Internet Intemet TCP IP II) Internet **Internet**  $\begin{array}{ccc} \text{ISP} & ( & \\ & \text{ceil}) \end{array}$ Internet

Intemet Intemet Exporer

360

Ku Goo

Rea Payer

ACD See

 $QQ$ 

## , tushu007.com

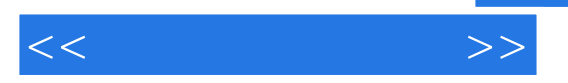

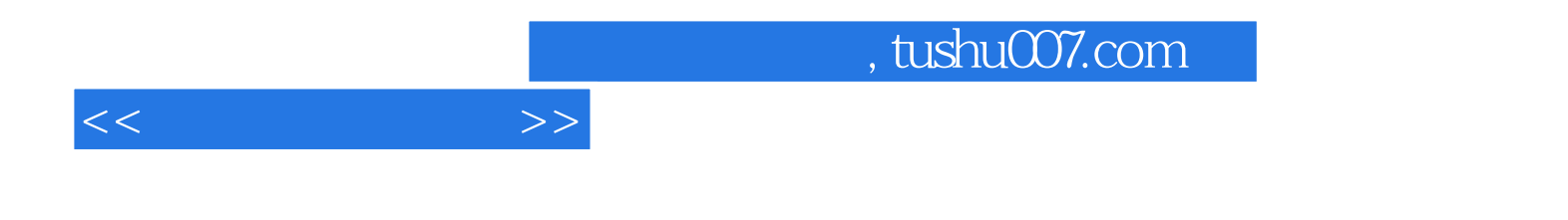

本站所提供下载的PDF图书仅提供预览和简介,请支持正版图书。

更多资源请访问:http://www.tushu007.com